# Detection of Household Objects

# Using Projected Light Patterns

Advisor: Dejan Pangercic

Supervisor: Prof. Michael Beetz, Ph.D.

1

#### **Motivation**

Stereo vision bases upon finding correspondences between two camera images

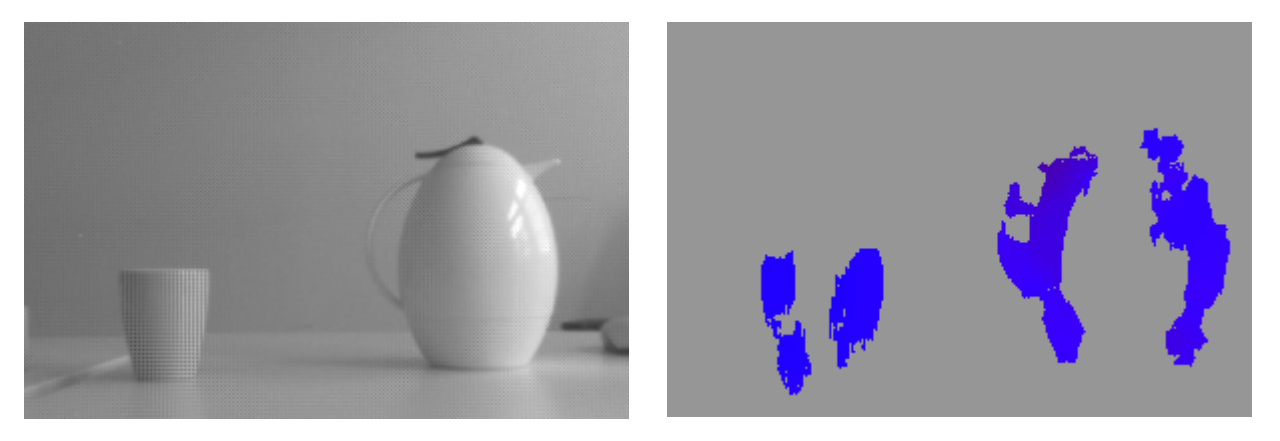

#### => Impossible for objects with no texture

 **Possible solution:** Providing artificial texture by projecting a pattern on the scene

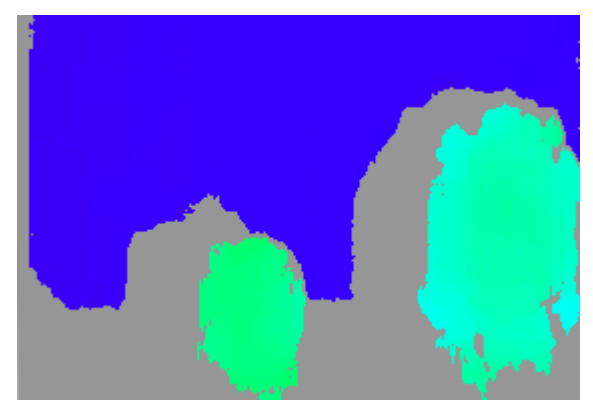

#### **Outline**

- **Finding the Illuminated Area**
- **Adjustment of Exposure Time**
- **Blur Estimation**
- **Comparison of Point Clouds**
- **Results**

akultät für **Informatik** 

● **Conclusion and Future Work**

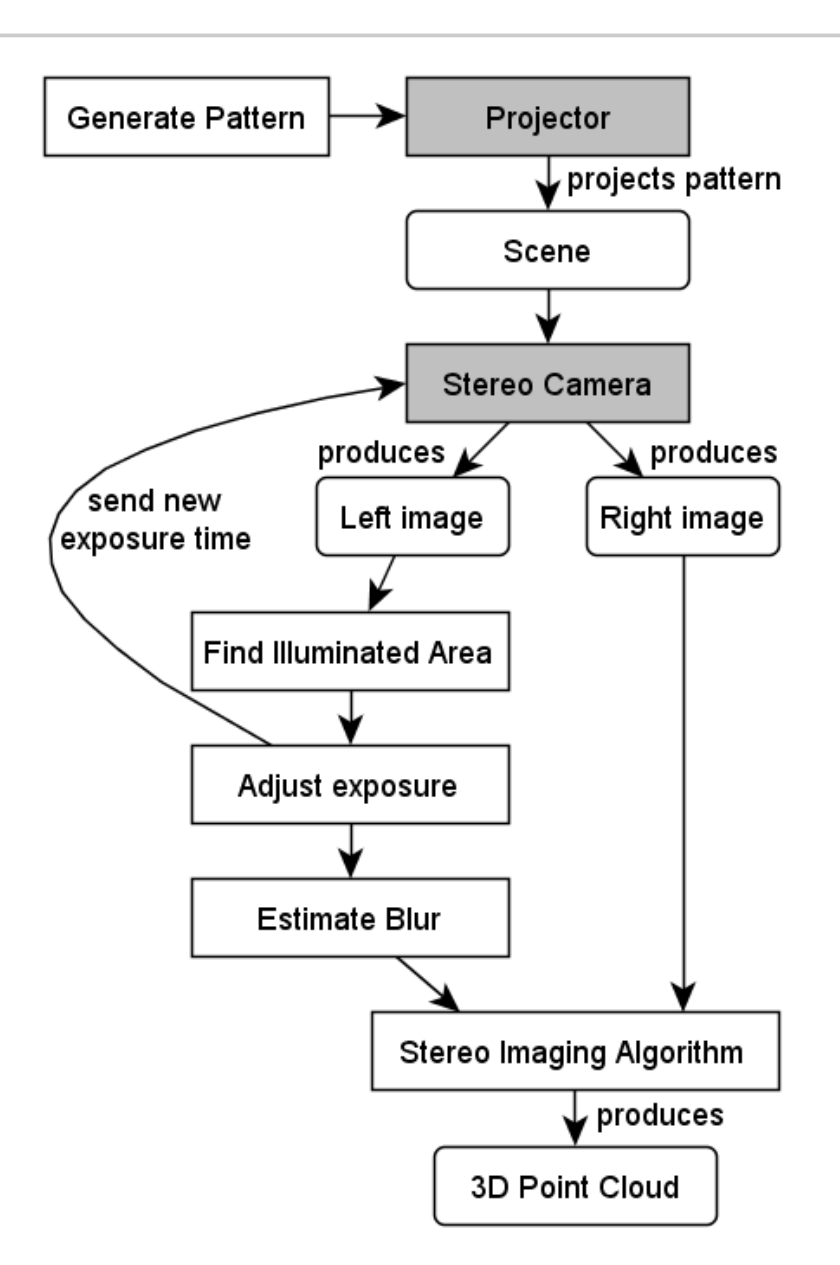

# **Finding Illuminated Area**

- Useful to reduce the image to the Region-Of-Interest
- Essential for the techniques presented in the next two chapters

Two different methods:

- Difference Image
- Background Subtraction

# **Difference Image**

#### **Idea:**

Two images: One with a white and one with a black projected pattern Difference = Illuminated Area

Ignore pixels whose difference is smaller than a certain percentage of the maximal difference to filter out reflections

5

# **Finding Illuminated Area**

#### **Problem:** Strong reflections

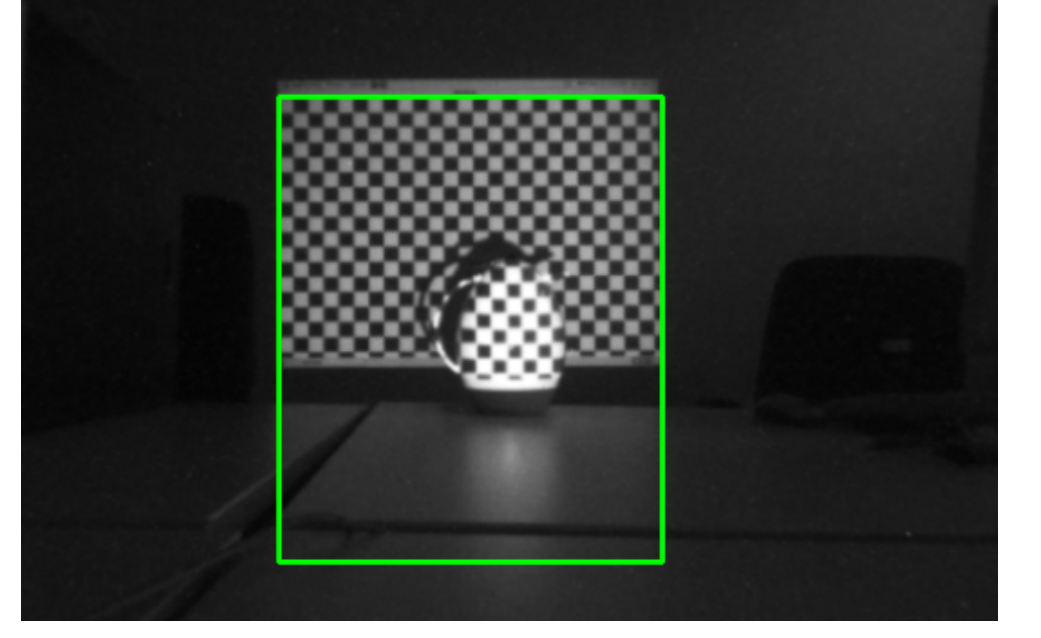

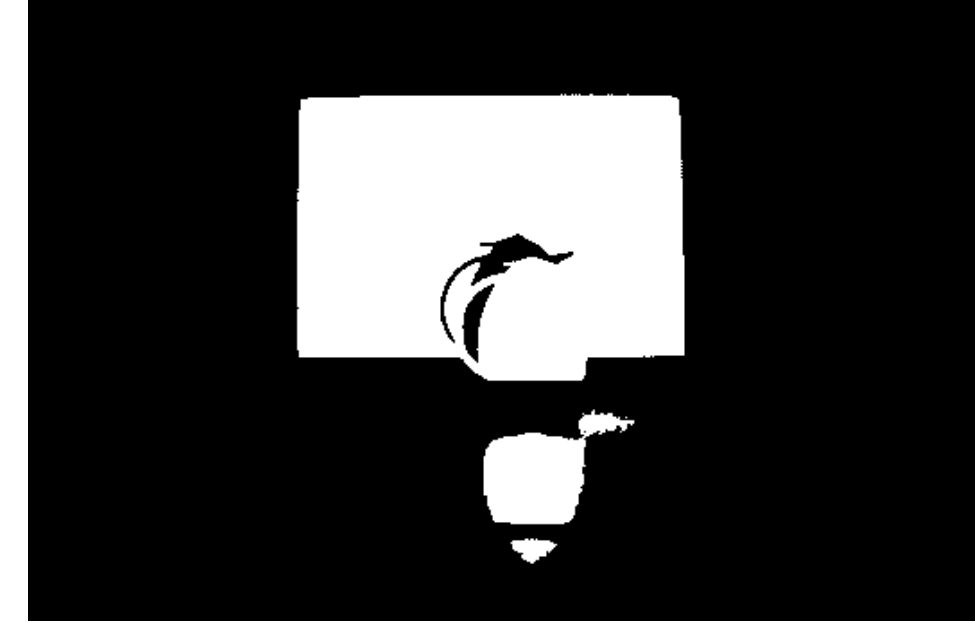

#### **Possible Solution:**  Partitioning of the Difference Image

## But: Expensive & works only if the reflections are separated from the rest

Florian Zacherl – Detection of Household Objects Using Projected Light Patterns  $\frac{10.11,2010}{10.11,2010}$ 

# **Background Subtraction:**

Learning a background with a black pattern

Finding the illuminated area as a foreground of an image with a projected pattern

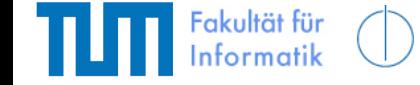

Used implementation: Background Subtraction with Codebooks

=> Finding the right parameters to filter out the reflections from the foregound image

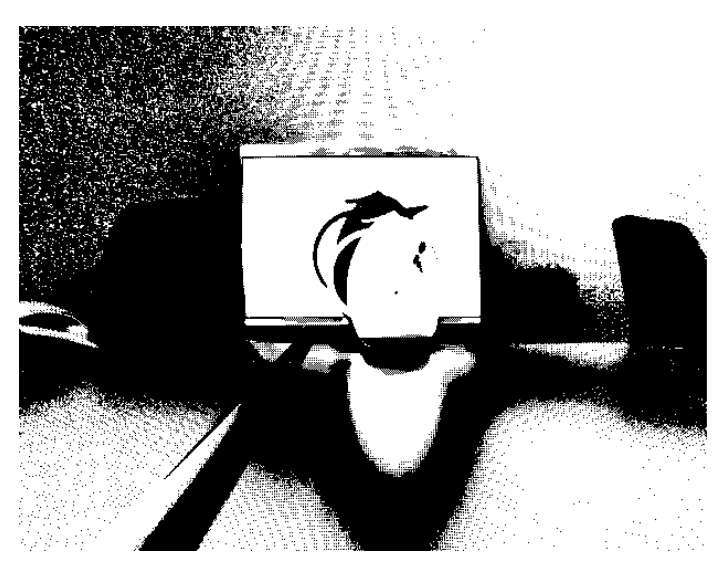

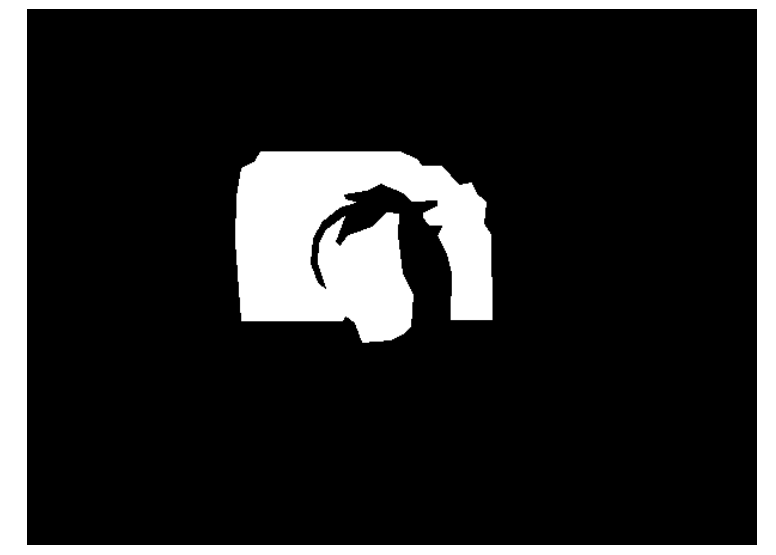

#### **Adjustment of Exposure Time**

A camera that automatically adjusts its exposure time tends to overexposes the part of the image in which the pattern is projected

=>Poor resulting point clouds

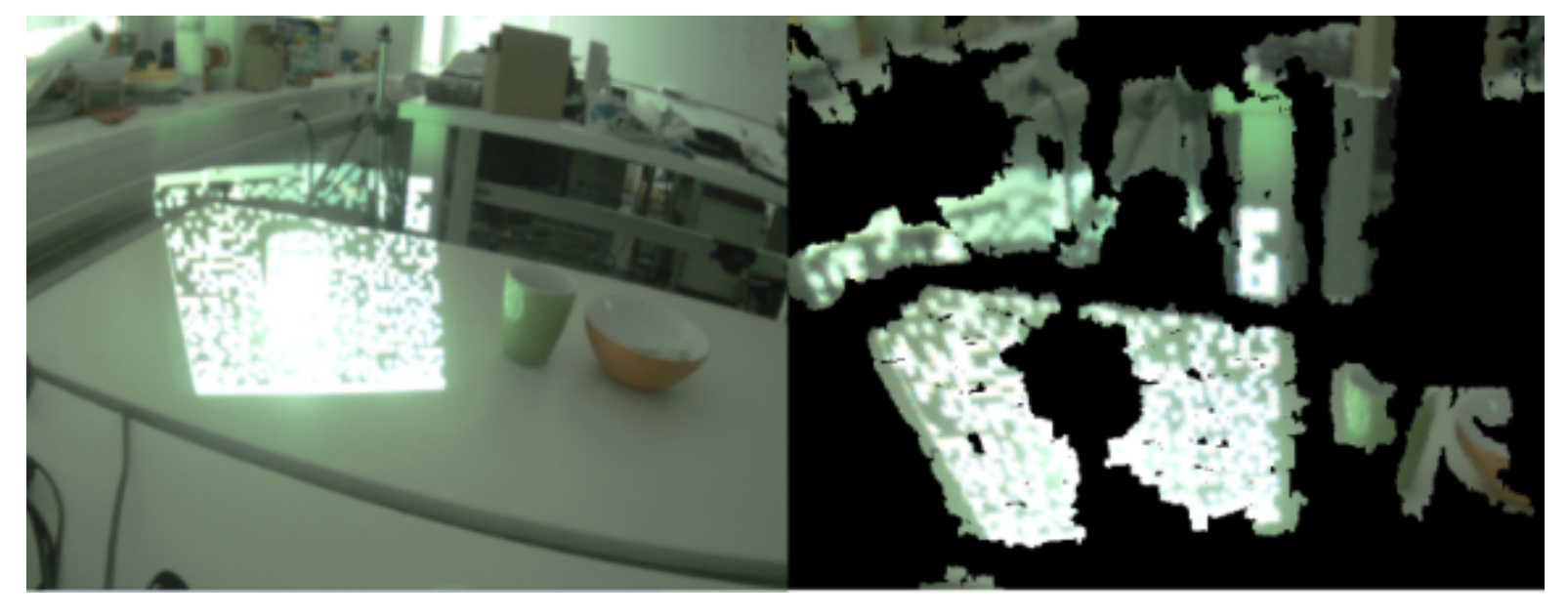

Camera image **Point cloud Point cloud** 

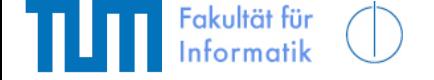

Florian Zacherl – Detection of Household Objects Using Projected Light Patterns  $\frac{10.11,2010}{10.11,2010}$ 

#### **Adjustment of Exposure Time**

#### Shorter exposure time =>

#### Much better results in the illuminated area, but rest of the scene is very dark

Camera image **Point cloud** Point cloud

Florian Zacherl – Detection of Household Objects Using Projected Light Patterns  $10^{10}$ 

#### **Adjustment of Exposure Time**

#### **Idea:**

#### Average brightness in the illuminated area =

Constant that is used by the automatic exposure adjustment for the whole image

$$
B_{opt,proj} = \overline{B_{mom}} + B_{opt,auto} - \overline{B_{ROI}}
$$

### Linear relation between exposure time and average brightness:

$$
exp_{opt} = \frac{B_{opt,proj}}{B_{mom}} exp_{mom}
$$

## **Blur Estimation**

# Blur estimation method of paper

**"Light pattern blur estimation for automatic focus control of structured light 3d camera"** (Lam Quang Bui, The 2009 IEEE/RSJ International Conference onIntelligent Robots and Systems)

# **Main Idea:**

- Normalize Image
- Estimate derivation
- Model edges with a Gaussian Function

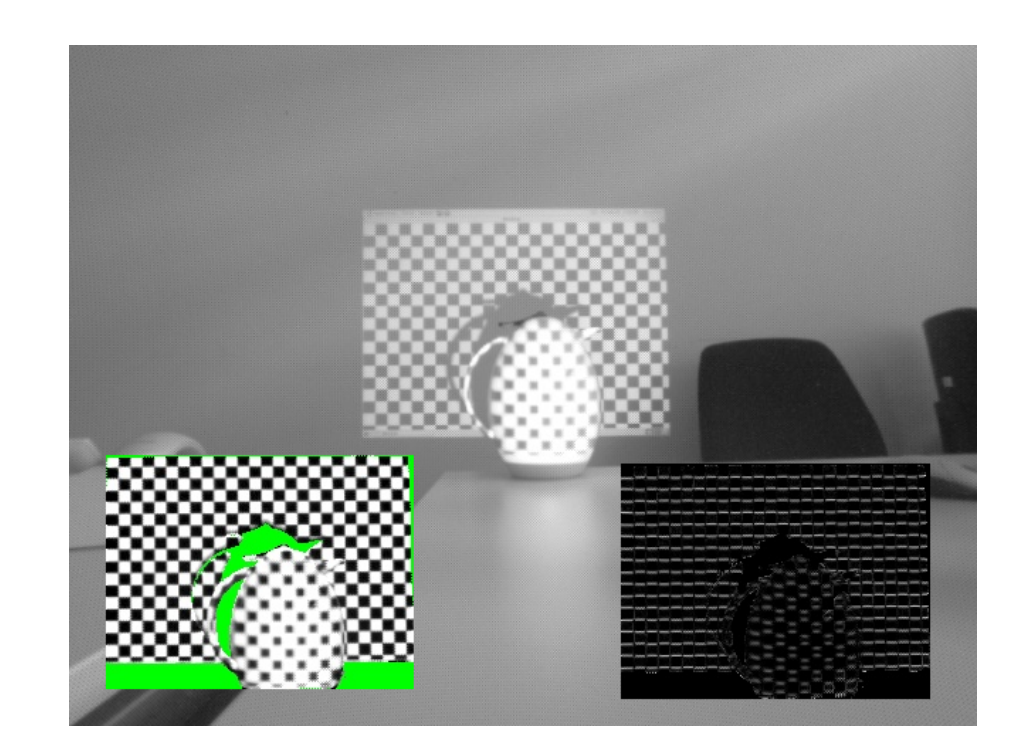

• Standard deviation σ describes the amount of blur

# **Modifications of the proposed method:**

- Filter out dark pixels within the illuminated area =>Reduces noise in that regions
- No searching for lines, but estimating the blur in every pixel

 => Other patterns than a stripe pattern can be used

#### **Blur Estimation**

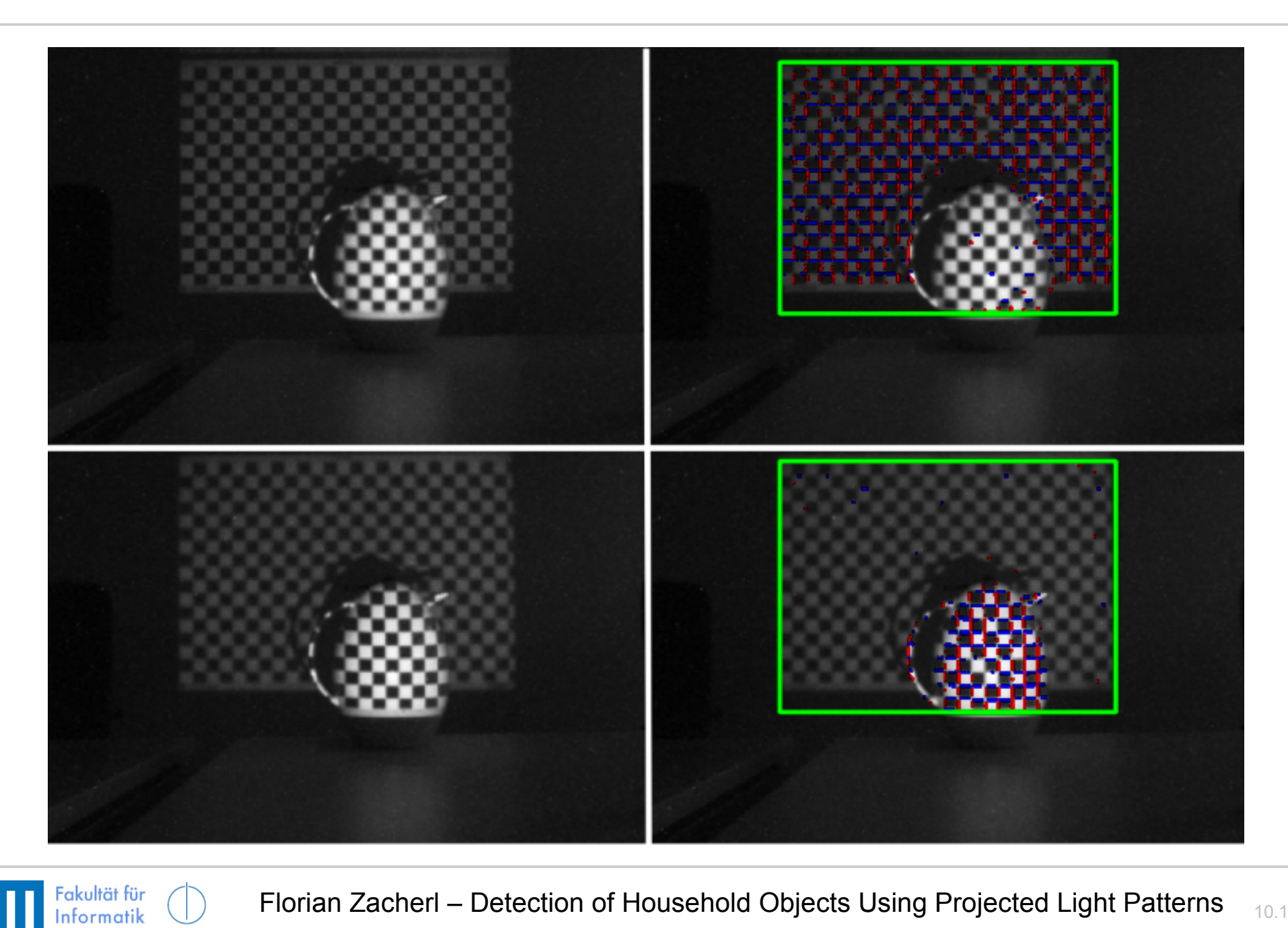

<sup>14</sup> Florian Zacherl – Detection of Household Objects Using Projected Light Patterns 10.11.2010

# **Comparison of Different Point Clouds**

Data sources:

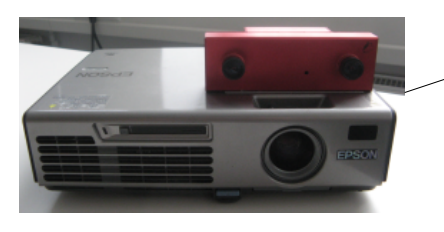

- Projected stereo with different patterns
- Virtual scanner
- SICK LMS 400
- Hokuyo UTM 30LX

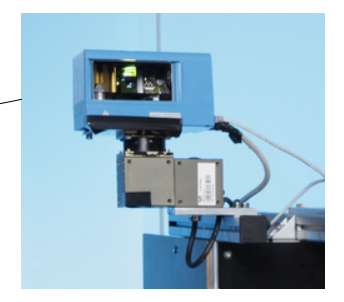

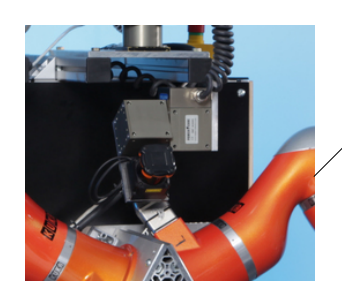

Data evalution methods:

- Pixel Density
- ICP fitness score

# **Comparison of Different Point Clouds**

# **Different patterns:**

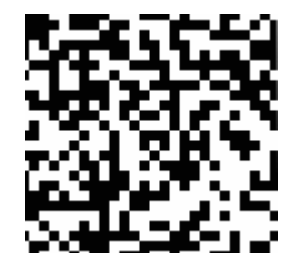

Random pattern

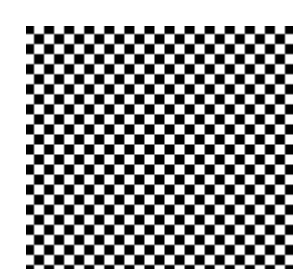

Block pattern

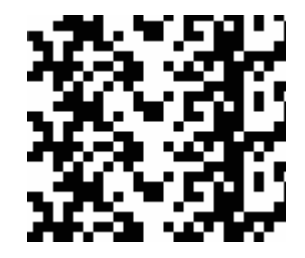

## Different patterns created with simulated annealing

(based on Kurt Konolige's paper "Projected texture stereo, ICRA 2010)

#### **Results – Different Patterns**

ultät für formatik

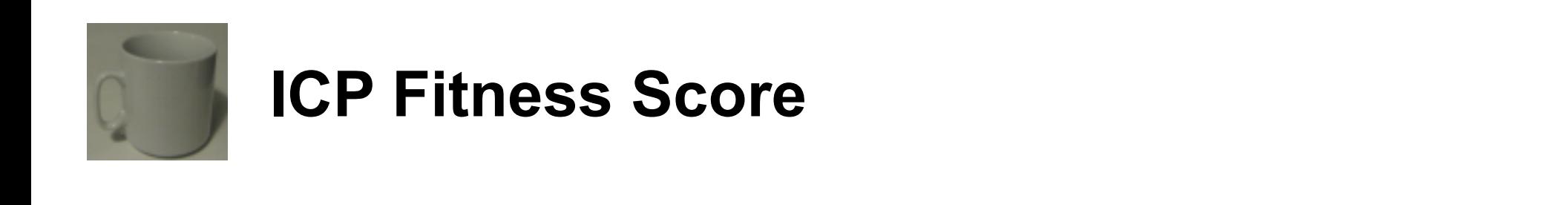

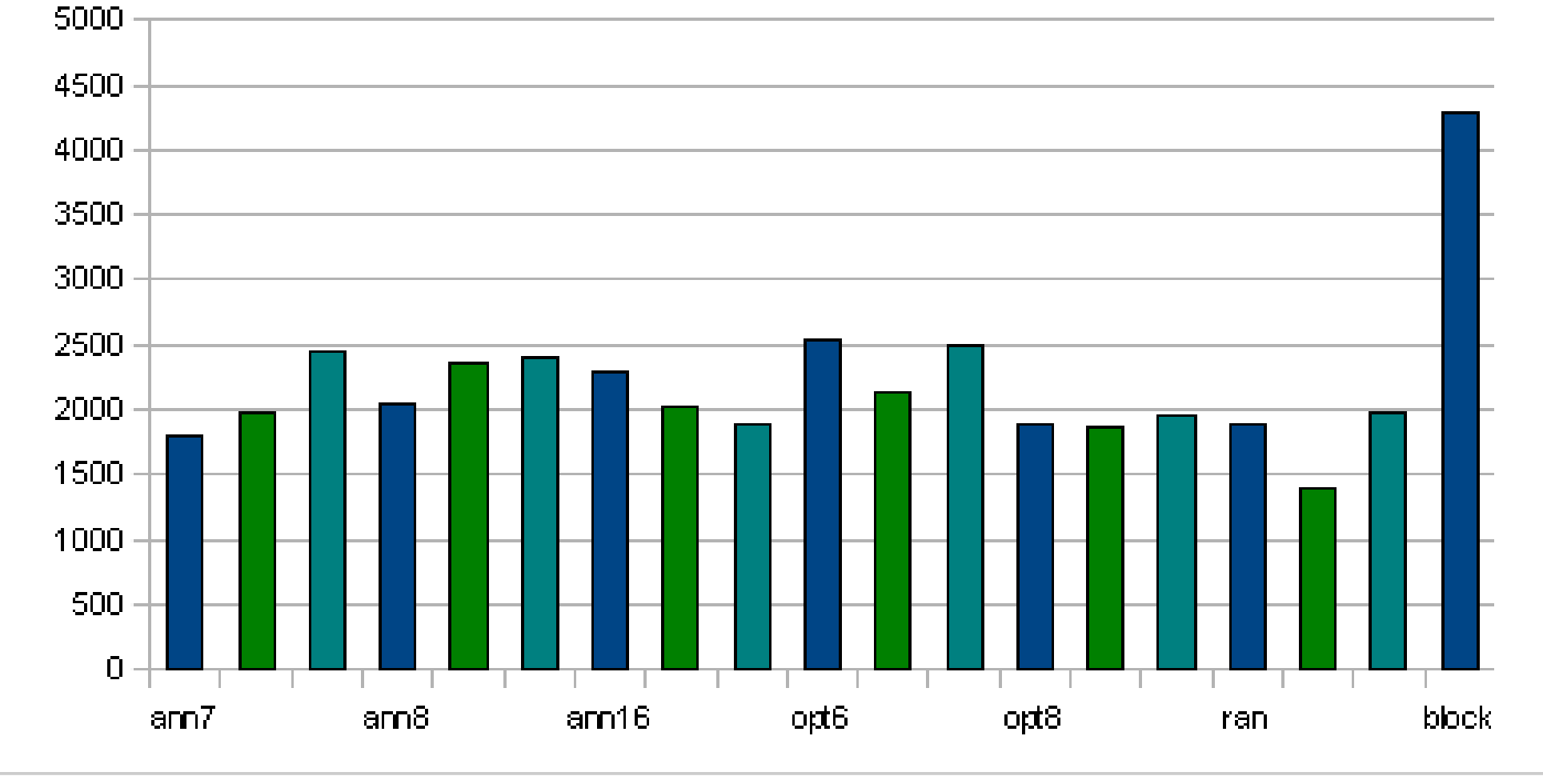

Florian Zacherl – Detection of Household Objects Using Projected Light Patterns 10.11.2010

#### **Results – Different Patterns**

akultät für **Informatik** 

**Number of Points**

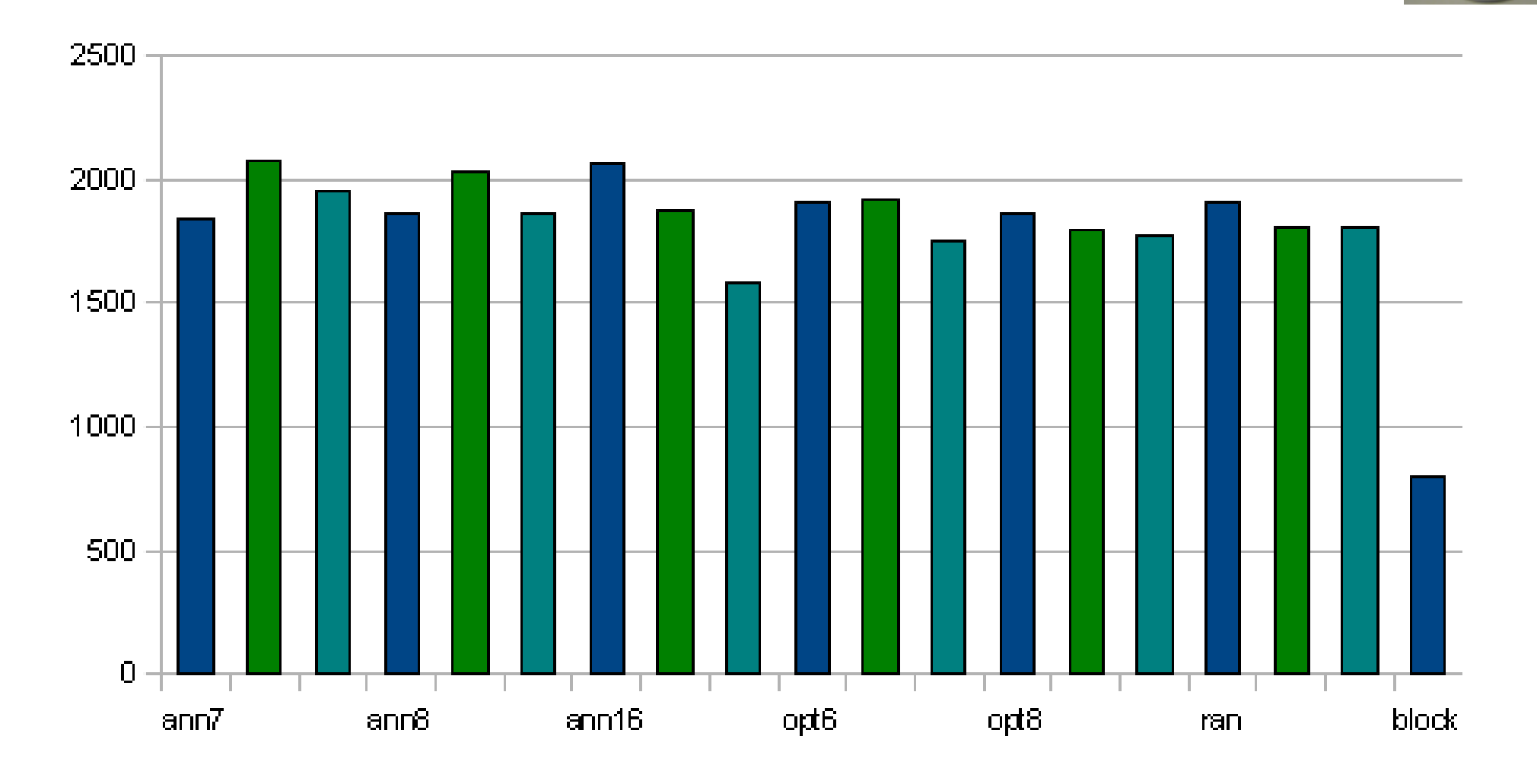

<sup>18</sup> Florian Zacherl – Detection of Household Objects Using Projected Light Patterns 10.11.2010

#### **Results – Comparison with Laser**

akultät für **Informatik** 

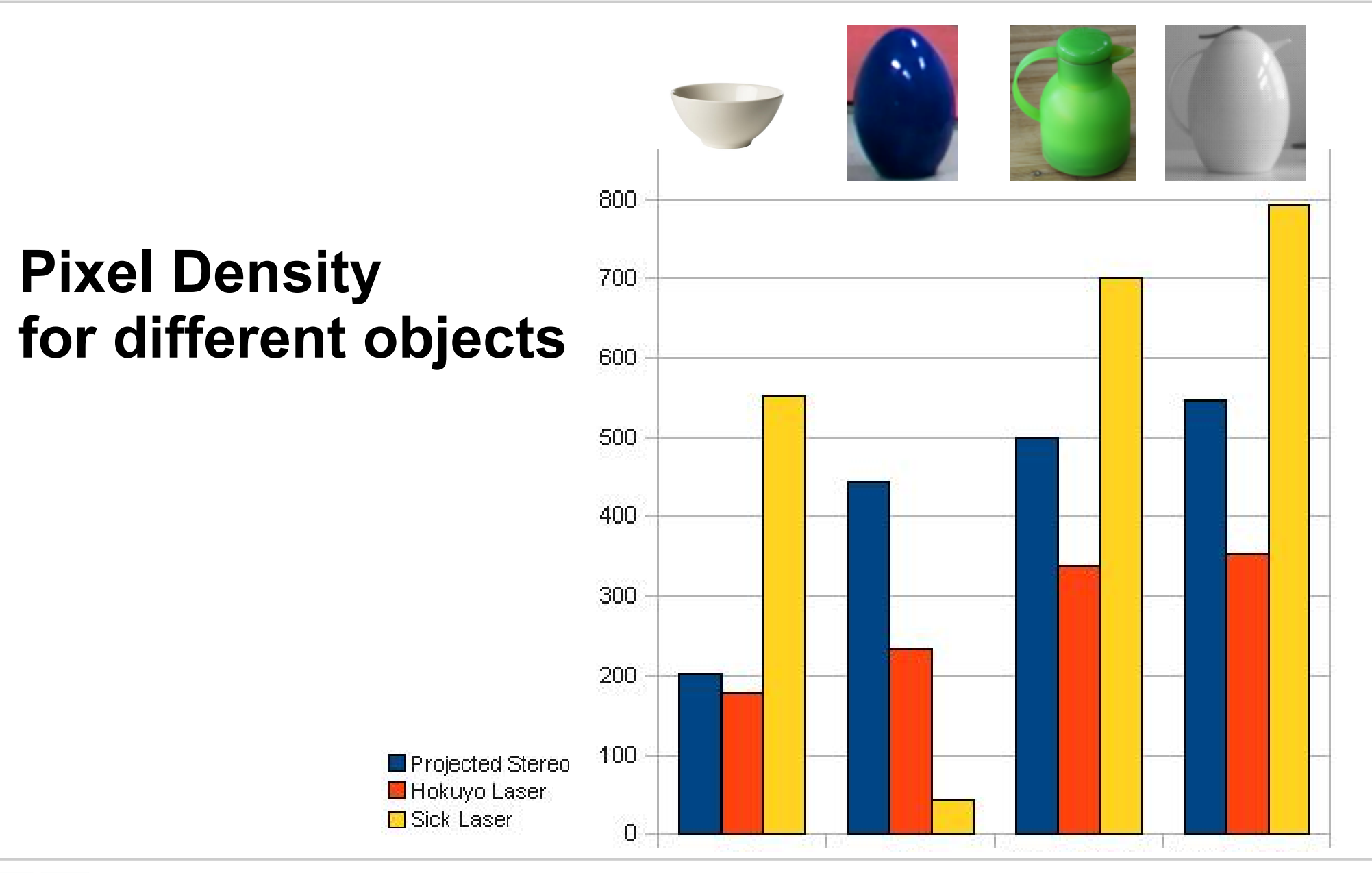

<sup>19</sup> Florian Zacherl – Detection of Household Objects Using Projected Light Patterns 10.11.2010

# **Ideas for Future Work**

- Blur can only be estimated, but not adjusted
- Hardware system for focus control would be needed
- Consideration of color, too, to improve the detection of objects

#### ROS nodes that implement all introduced methods can be found in the ias\_projected\_light package at [www.ros.org](http://www.ros.org/)

A tutorial at:

[www.ros.org/wiki/ias\\_projected\\_light](http://www.ros.org/wiki/ias_projected_light)